# **SAP Shipping Point Determination**

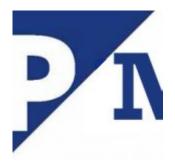

In SAP Shipping Point determined automatically via customization. You are still able to change the shipping point proposed by the system in Sales order (sales document) or Stock transfer Oorder (STO).

#### In a PO (STO):

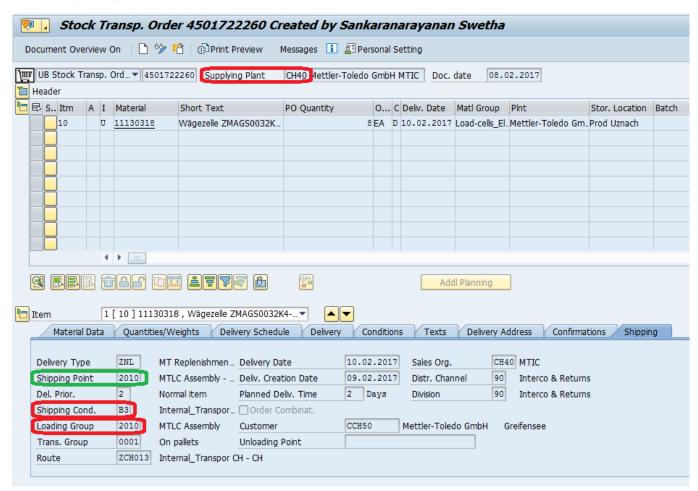

In a Sales Order (SO):

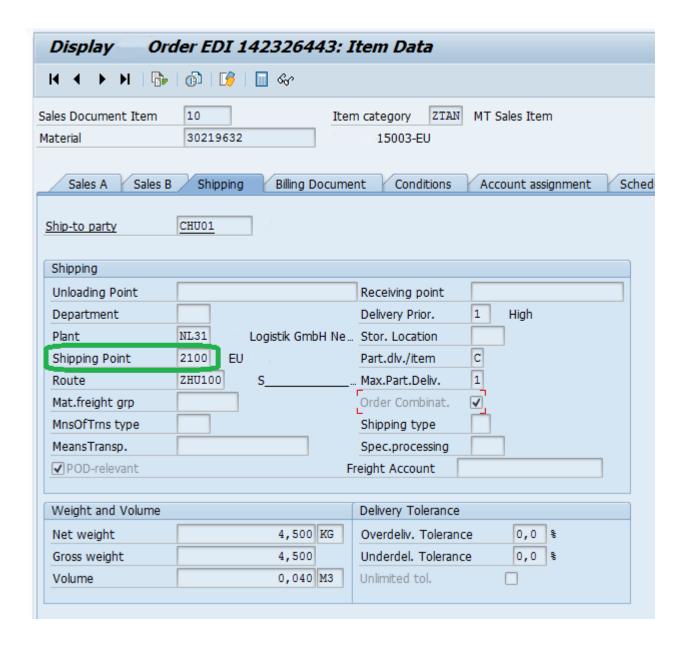

## **Data for Shipping Point (ShP.) determination:**

- Shipping condition <- from the Ship to party (can be overwriten by Shipping Condition from Sales Document Type)
- Loading grup <- from the material master
- ullet Plant <- from the PO / Sales Order Item / Delivery Plant
- Storage Location <- from the PO / Sales Order Item</li>

# Shipping point can be determined in two different ways. Control rule is responsible for it:

SPRO: IMG -> Materials Management -> Purchasing -> Purchase Order -> Set up Stock Transport Order -> Set up Stock Transfer Between Storage Location -> Set up Storage-Location-Dependent Shipping Point Determination -> Define Rule for Determination of Shipping Point

- 1. Storage-Location-Specific Shipping Point Determination
- 2. Plant-Specific Shipping Point Determination

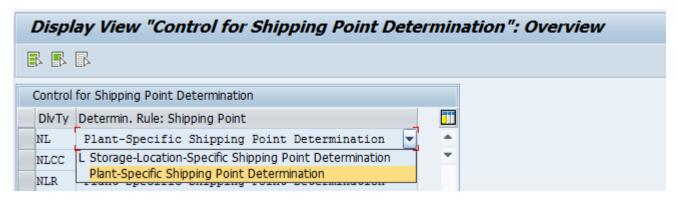

1. Shipping Point determination in "Storage-Location-Specific" method

SPRO: IMG -> Materials Management -> Purchasing -> Purchase Order -> Set up Stock Transport Order -> Set up Stock Transfer Between Storage Location -> Set up Storage-Location-Dependent Shipping Point Determination -> Assign Shipping Points According to Storage Location, table **TVSTZ STORLOC** 

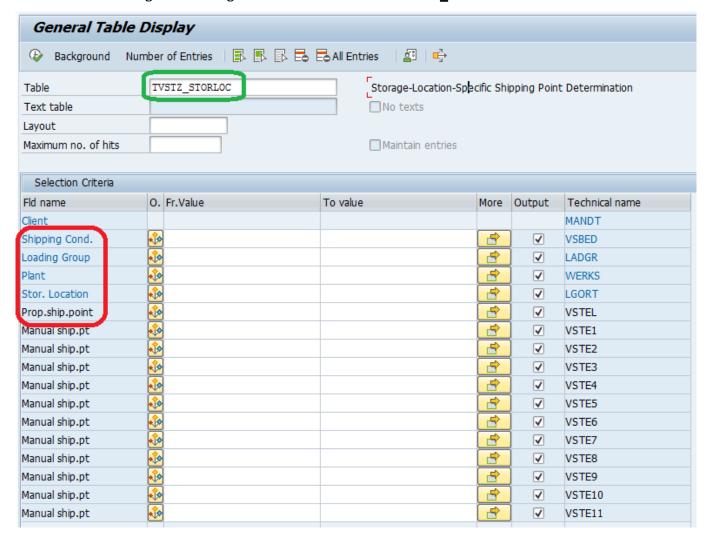

Useful Function Module: SD\_TRANSFERDATA\_DETERMINE

### 2. Shipping Point determination in "Plant-Specific" method

Go to SPRO: IMG -> Logistics Execution -> Shipping -> Basic Shipping Functions -> Shipping Point and Goods Receiving Point Determination -> Assign Shipping Points, transaction **OVL2**, table **TVSTZ** 

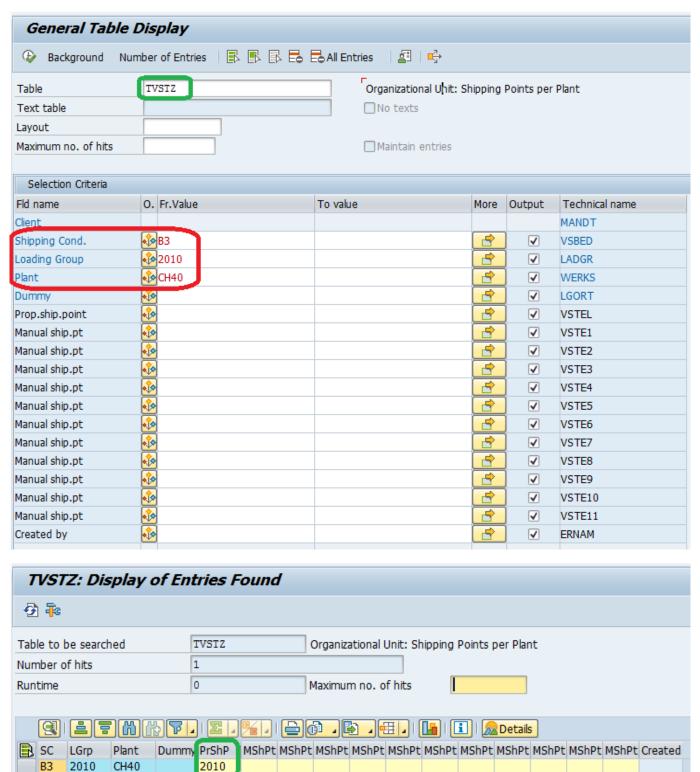